# **NGTL Paperless Dovetail Guide**

## Contents

| Requ     | ıesting an Assignment                                                                                                    | 2 |
|----------|----------------------------------------------------------------------------------------------------|---|
| 1.       | Select 'Contract Management' followed by 'Request for Service (RFS)'                                                                                | 2 |
| 2.       | Select the relevant firm service type under either Temporary or Permanent Assignment                                                                | 2 |
| 3.       | Input assignment information and select 'Find Eligible Contracts'                                                                                   | 3 |
| 4.       | Select desired contract(s) and quantity:                                                                                                    | 3 |
| 5.<br>co | Hit 'Submit' to complete the request. A summary is displayed and an email is sent to the primary ntact(s) for the assignee to accept the assignment |   |
| Acce     | pting an Assignment                                                                                                    | 4 |
| 1.       | Select 'Contract Management' followed by 'Outstanding Assignments'                                                                                  | 4 |
| 2.       | Filter search results if required and select 'Search'                                                                                               | 4 |
| 3.       | View list of assignments and select 'Accept / Reject' button on desired assignment                                                                  | 4 |
| 4.       | Select 'Accept' or 'Reject' button on assignment                                                                                                    | 5 |
| 5.       | The assignment(s) has now been Accepted or Rejected and an email has been sent to the signor                                                        | _ |
|          |                                                                                                    |   |
|          | resting a Transfer, Out/Back Transfer, or Transfer to Storage                                                                                       |   |
| 1.       | Select 'Contract Management' followed by 'Request for Service (RFS)'                                                                                |   |
| 2.       | Select the relevant firm service type under either Transfer or Out/Back Transfer                                                                    |   |
| 3.       | Input transfer information and select 'Find Eligible Contracts'                                                                                     |   |
| 4.       | Select contract(s) and quantity                                                                                                    |   |
| 5.       | Hit 'Submit' to complete the request. A summary is displayed and the request is sent to NGTL for aluation:                                          |   |
|          |                                                                                                    |   |
| -        | uesting a Transfer, Out/Back Transfer, or Transfer to Storage off of a Temporary Assignment                                                         |   |
| 1.       | Out/BackTransfer off of Temporary Assignments                                                                                                    |   |
| 2.       | Transfers off of Temporary Assignments                                                                                                    |   |
| 3.       | Select the relevant firm service type under Transfer                                                                                                |   |
| 4.       | Input transfer information and select 'Find Eligible Contracts'                                                                                     | 9 |
| 5.       | Select contract(s) and quantity                                                                                                    | 9 |
| 6.<br>ev | Hit 'Submit' to complete the request. A summary is displayed and the request is sent to NGTL for aluation:                                          |   |

| Find F | Find Request Information in 'Browse RFS'10                            |     |  |  |  |  |
|--------|-----------------------------------------------------------------------|-----|--|--|--|--|
| 1.     | Select 'Contract Management' followed by 'Browse RFS'                 | .10 |  |  |  |  |
| 2.     | Populate the desired fields to refine and then select 'Search'        | .10 |  |  |  |  |
| 3.     | View list of requests where you can                                   | .11 |  |  |  |  |
| A      | A. Click 'Download CSV' to export entire list as an excel file        | .11 |  |  |  |  |
| E      | 3. Click the request number to view more detailed request information | .11 |  |  |  |  |
| (      | C. Click 'View Document' to view the associated document/contract     | .11 |  |  |  |  |

#### Requesting an Assignment:

1. Select 'Contract Management' followed by 'Request for Service (RFS)':

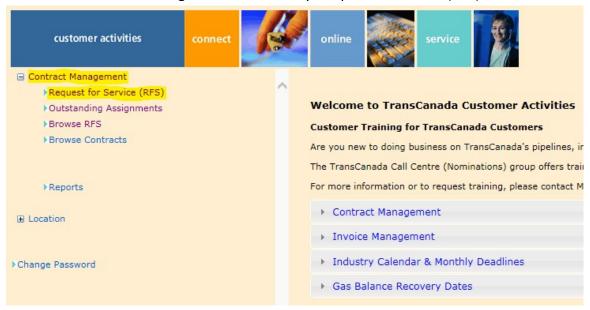

2. Select the relevant firm service type under either <u>Temporary</u> or <u>Permanent Assignment</u>:

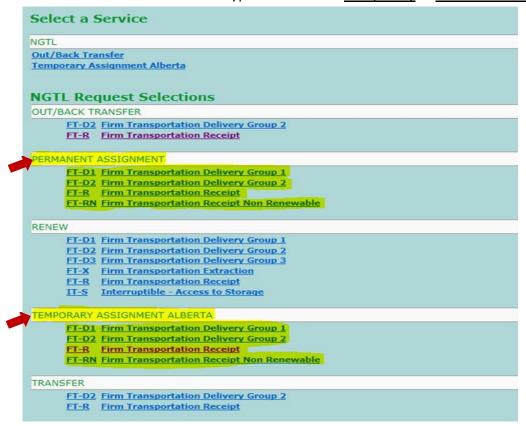

- 3. Input assignment information and select 'Find Eligible Contracts':
  - Additional Email Address all notifications for this request will be sent to this email in addition to primary contract contact.

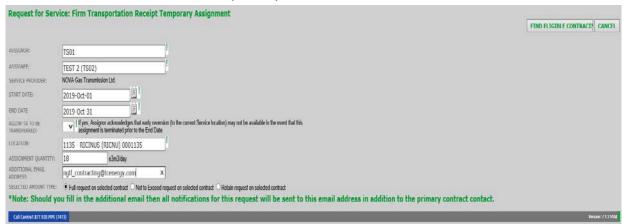

4. Select desired contract(s) and quantity:

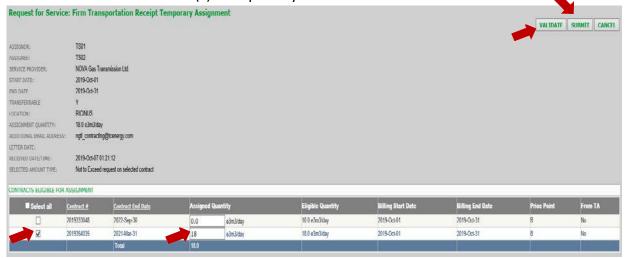

5. Hit 'Submit' to complete the request. A summary is displayed and an email is sent to the primary contact(s) for the assignee to accept the assignment:

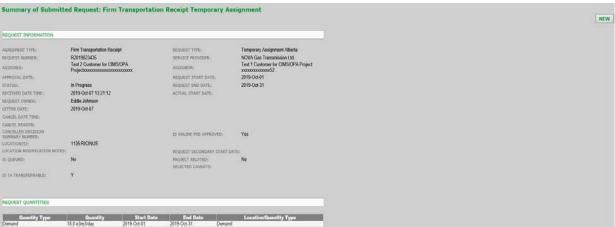

#### **Accepting an Assignment:**

1 Select 'Contract Management' followed by 'Outstanding Assignments':

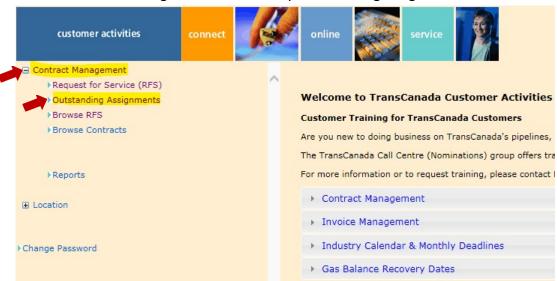

2 Filter search results if required and select 'Search':

| Browse Outstanding A             | ssignment                                                                                                    | Search Clear         |
|----------------------------------|----------------------------------------------------------------------------------------------------|----------------------|
| REQUEST TYPE:                    | Permanent Assignment<br>Temporary Assignment Alberta                                                                                                    |                      |
| AGREEMENT TYPE:                  | FT-D1 - Firm Transportation Delivery Group 1 FT-D2 - Firm Transportation Delivery Group 2 FT-R - Firm Transportation Receipt FT-RN - Firm Transportation Receipt Non Renewa CTRL + click to deselect |                      |
| Call Centre1.877.920.PIPE (7473) |                                                                                                    | Version: 7.1.2.59598 |

3 View list of assignments and select 'Accept / Reject' button on desired assignment:

| _                                |               |                                                                                                    |          |          | •                    |                     |
|----------------------------------|---------------|----------------------------------------------------------------------------------------------------|----------|----------|----------------------|---------------------|
| Browse Outstanding A             | ssignme       | ent                                                                                                    |          |          |                      |                     |
| REQUEST TYPE:                    | Temp          | anent Assignment<br>orary Assignment Alberta<br>- click to deselect                                                                                                    |          |          | Searc                | th Clear            |
| AGREEMENT TYPE:                  | FT-D2<br>FT-R | - Firm Transportation Delivery Gro<br>2 - Firm Transportation Delivery Gro<br>- Firm Transportation Receipt<br>N - Firm Transportation Receipt Not<br>click to deselect | oup 2    |          |                      |                     |
| SEARCH RESULTS                   |               |                                                                                                    |          |          |                      |                     |
| Request Number Request Start     | Location      | Туре                                                                                                    | Assignor | Assignee | Received Date        | Start Activity      |
| 2017520412 2017-Sep-01           | 1337:ABEE     | FT-R Temporary Assignment Alberta                                                                                                    | TS01     | TS02     | 2017-Aug-04 13:43:36 | Accept/Reject       |
| Call Centre1.877.920.PIPE (7473) |               |                                                                                                    |          |          |                      | ersion: 7.1.2.59598 |

4. Select 'Accept' or 'Reject' button on assignment:

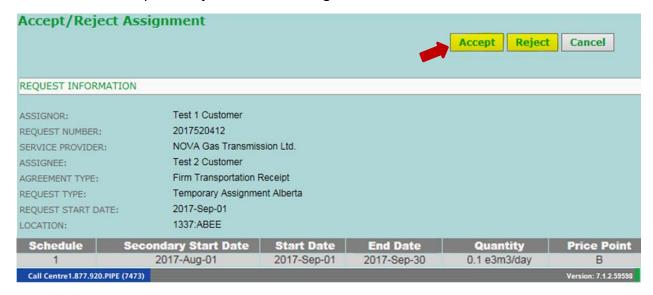

5 The assignment(s) has now been Accepted or Rejected and an email has been sent to the Assignor:

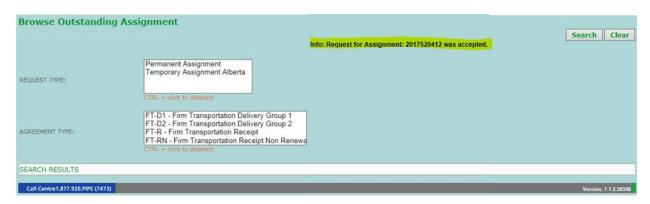

#### Requesting a Transfer, Out/Back Transfer, or Transfer to Storage:

1. Select 'Contract Management' followed by 'Request for Service (RFS)':

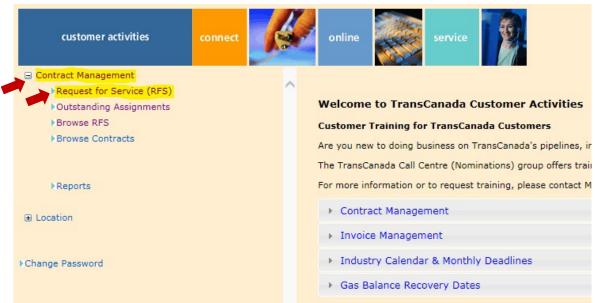

2. Select the relevant firm service type under either Transfer or Out/Back Transfer:

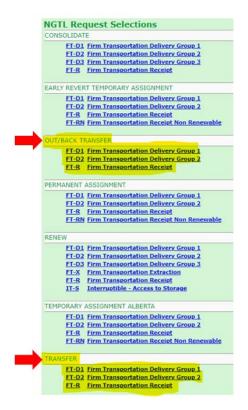

- 3. Input transfer information and select 'Find Eligible Contracts':
  - Email Address Option all notifications for this request will be sent to this email in addition to primary contract contact.

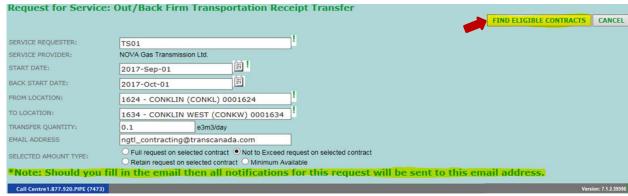

4. Select contract(s) and quantity:

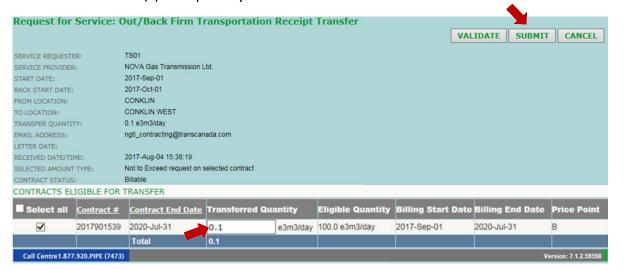

5. Hit 'Submit' to complete the request. A summary is displayed and the request is sent to NGTL for evaluation:

| Summary of Submitte                   | ed Request:Firm          | Transportatio | n Receipt Transfer                                                                                                    |                               |
|---------------------------------------|--------------------------|---------------|----------------------------------------------------------------------------------------------------|-------------------------------|
|                                       |                          |               |                                                                                                    |                               |
| REQUEST INFORMATION                   |                          |               |                                                                                                    |                               |
| AGREEMENT TYPE:                       | Firm Transportation Rece | ipt           | REQUEST TYPE:                                                                                                    | Transfer                      |
| REQUEST NUMBER:                       | R2017520417              |               | SERVICE PROVIDER:                                                                                                    | NOVA Gas Transmission Ltd.    |
| SERVICE REQUESTER:                    | Test 1 Customer          |               |                                                                                                    |                               |
| APPROVAL DATE:                        |                          |               | REQUEST START DATE:                                                                                                    | 2017-Sep-01                   |
| STATUS:                               | In Progress              |               | REQUEST END DATE:                                                                                                    |                               |
| RECEIVED DATE TIME:                   | 2017-Aug-04 16:19:15     |               | ACTUAL START DATE:                                                                                                    |                               |
| REQUEST OWNER:                        | Eddie Johnson            |               |                                                                                                    |                               |
| LETTER DATE:                          | 2017-Aug-04              |               |                                                                                                    |                               |
| CANCEL DATE TIME:                     |                          |               |                                                                                                    |                               |
| CANCEL REASON:                        |                          |               |                                                                                                    |                               |
| CANCELLED DECISION<br>SUMMARY NUMBER: |                          |               | IS ONLINE PRE-APPROVED:                                                                                                    | Yes                           |
| LOCATION(S):                          | 1634:CONKLIN WEST        |               | STARTED AS PREAPPROVED:                                                                                                    | Yes                           |
| LOCATION MODIFICATION NOTES:          |                          |               | REQUEST SECONDARY START                                                                                                    | DATE:                         |
| IS QUEUED:                            | No                       |               | PROJECT RELATED:                                                                                                    | No                            |
|                                       |                          |               | SELECTED CAVEATS:                                                                                                    | No                            |
| TRANSFER FROM LOCATION:               | 1624:CONKLIN             |               |                                                                                                    |                               |
| REQUEST QUANTITIES                    |                          |               |                                                                                                    |                               |
| Quantity Type                         | Quantity                 | Start Date    | End Date                                                                                                    | Location/Quantity Type        |
| Demand                                | 0.1 e3m3/day             | 2017-Sep-01   | The state of the state of the s | Demand Location Quantity Type |

<sup>\*</sup>Please Note: Transfers to storage that use volume from Temporary Assignments need to be entered by NGTL Contracting (contact <a href="mailto:ngtl">ngtl</a> contracting@tcenergy.com) if the request is less than 40 days and for transfer will be for the length of the assignment.

#### Requesting a Transfer, Out/Back Transfer, or Transfer to Storage off a Temporary Assignment:

- Out/Back transfers can be done following the same steps from Requesting a Transfer or Out/Back Transfer instructions beginning on page 6.
- 2. \*New Feature\* Transfers off a Temporary Assignment Contracts off temporary assignments that have 40 days or less remaining on the assignment can now be permanently transferred to a new location. At the end of the Temporary Assignment, the total volume will return to the original location with the assignor.
- 3. Select the relevant firm service type under Transfer:

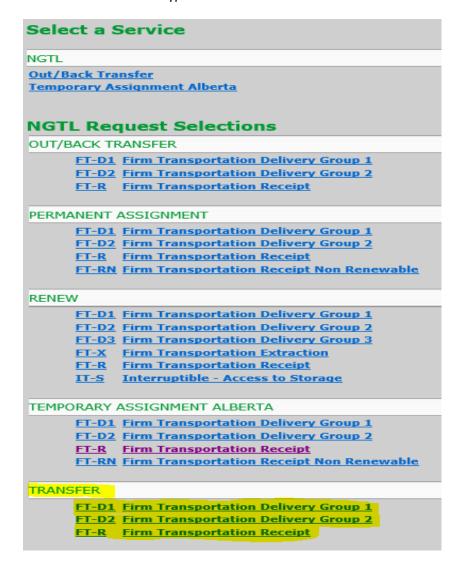

- 4. Input transfer information and select 'Find Eligible Contracts':
  - \*New Feature\* if the assignment has more than 40 days remaining No Eligible Contracts Available alert will pop up after Find Eligible Contracts is selected.

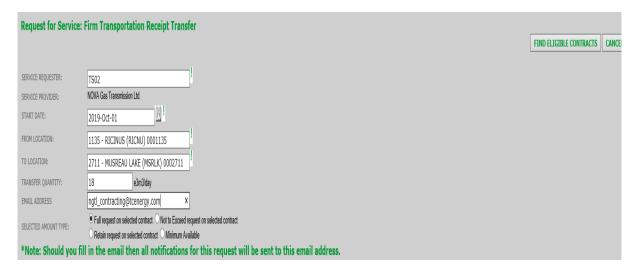

- 5. Select contract(s) and quantity:
  - \*New Feature\* Contract from TA column. Will indicate any contracts that are connected to a Temporary Assignment.

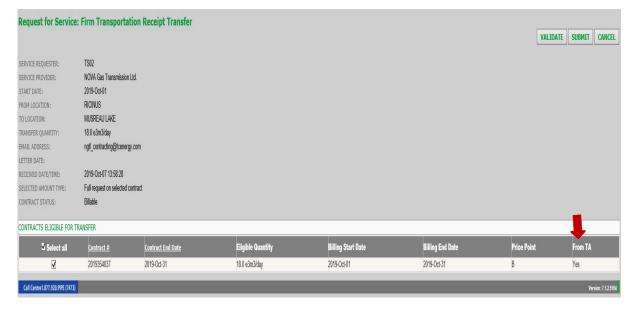

- 6. Hit 'Submit' to complete the request. A summary is displayed and the request is sent to NGTL for evaluation.
- 7. For transfers to storage from a temporary assignment, if the assignment has less than 40 days remaining and the transfer will run for the entirety of the remaining days of the assignment, the request will need to be entered by NGTL Contracting (please contact ngtl contracting@tcenergy.com).

#### Find Request Information in 'Browse RFS':

1. Select 'Contract Management' followed by 'Browse RFS':

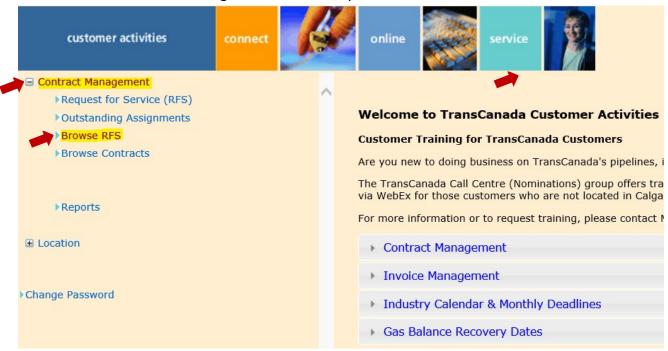

2. Populate the desired fields to refine and then select 'Search':

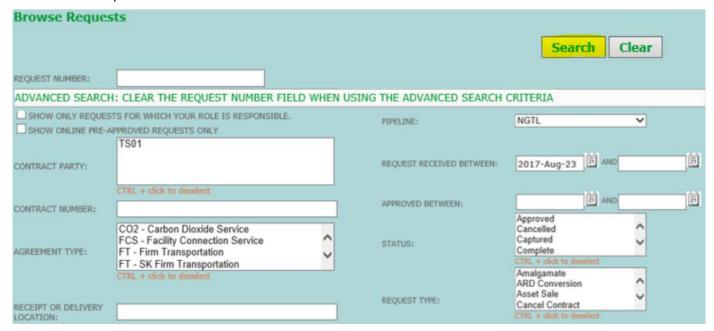

- 3. View list of requests where you can:
  - A. Click 'Download CSV' to export entire list as an excel file
  - B. Click the request number to view more detailed request information
  - C. Click 'View Document' to view the associated document/contract

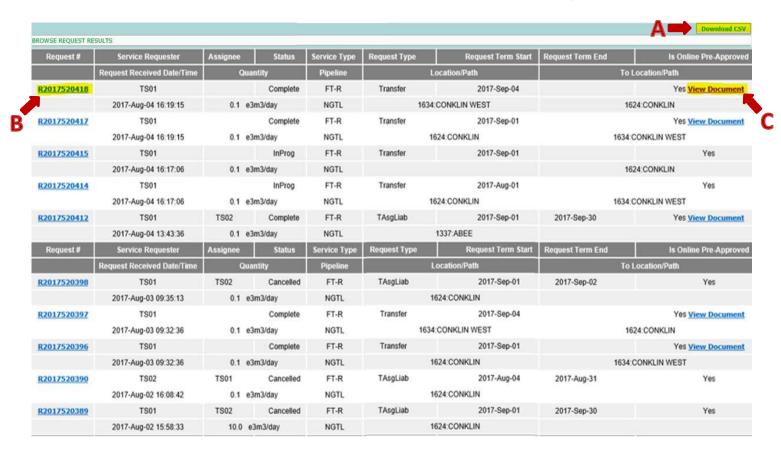